## ダイヤのサイクルパタンを作成

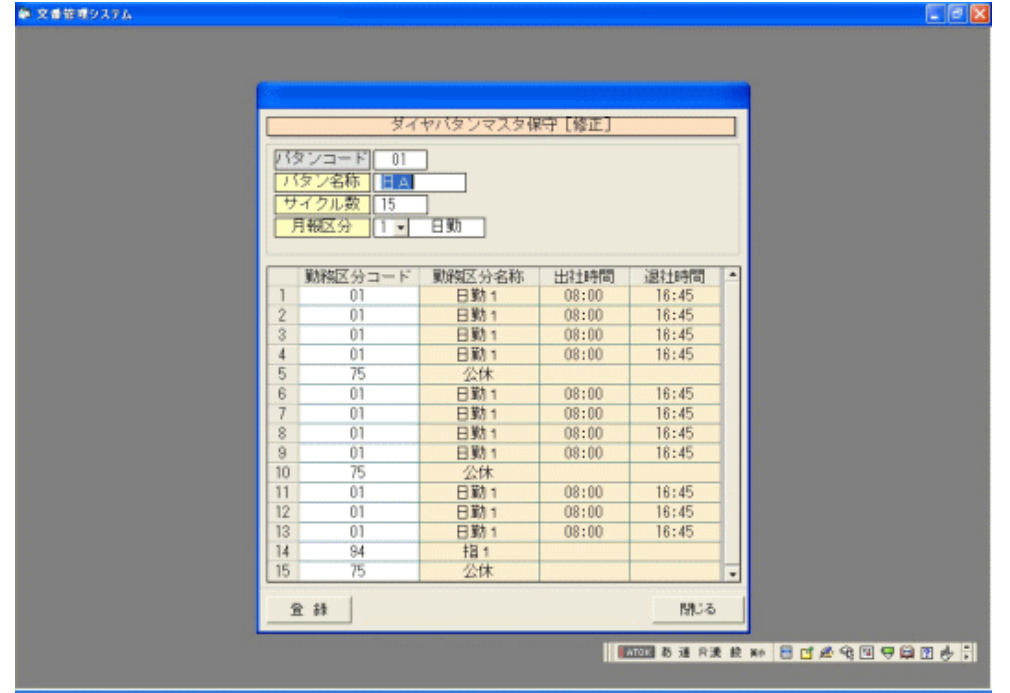

乗務員マスタにパタン及びシフト値を入力する事により、月々の交番表を簡単に作成することが 月々の交番表を簡単に作成することができます。

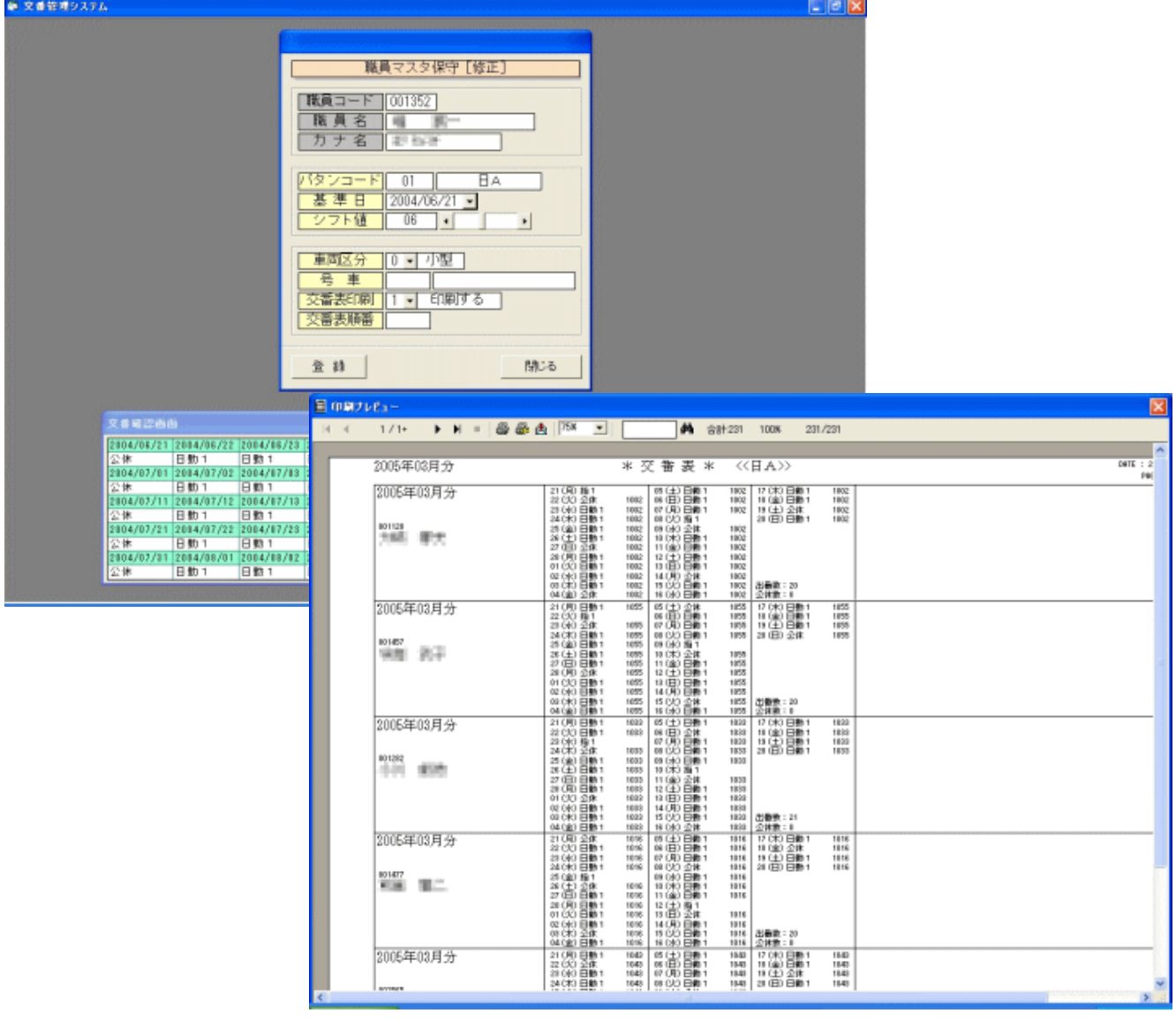

自動作成されたデータを修正することも可能です。

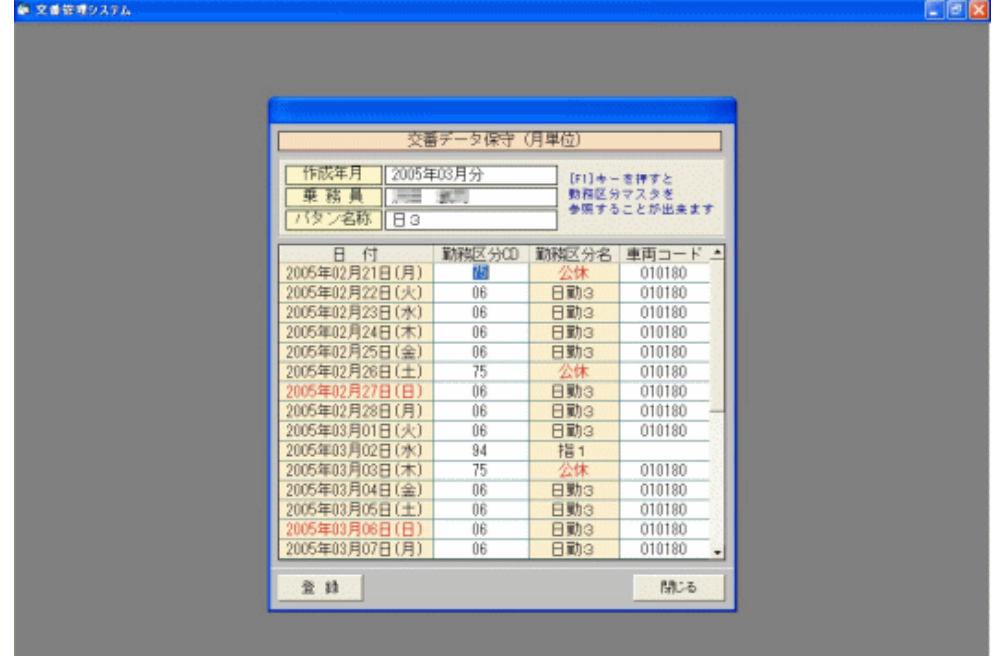